# Making **effective note taking** in lectures possible for a student with dyslexia

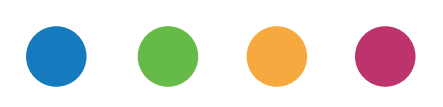

# **Sonocent case study**

Studies have shown that note taking by hand is something few of us can do effectively.

Students are expected to process information, identify the important material and capture everything for review -- often for an hour or more at a time. This is cognitively taxing for any student. And it's often impossible for students with dyslexia or other disabilities, which affect handwriting and working memory.

Darren is a law student whose dyslexia makes it especially difficult to take notes in lectures. But with Audio Notetaker, he can now create comprehensive, meaningful audio-based notes from lecture recordings.

With Audio Notetaker working with audio recordings is accessible and intuitive. The software visualises each spoken phrase as a coloured chunk, which can easily be navigated, edited and highlighted. After taking their recording and making live annotations with Audio Notetaker, students can listen back at a pace that suits them, typing summaries and creating their final notes.

The resulting Audio Notetaker projects can be utilised for revision, essay composition and other key study tasks.

*"With my attention and concentration problems it becomes too much of task to sit down and do things in one go. With Audio Notetaker I don't have to."* 

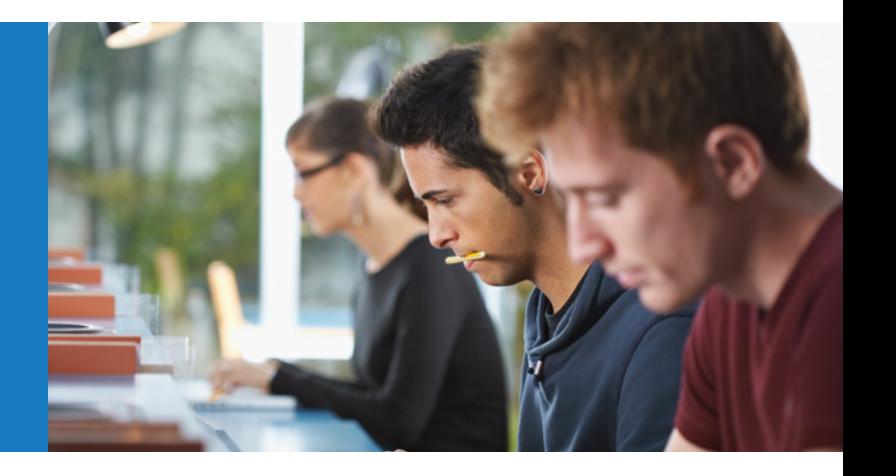

# **5 ways in which Audio Notetaker benefitted Darren**

By using Audio Notetaker to work take notes from lecture recordings Darren gained in five key areas:

- *• Better notes for revision and essay composition*
- *• Reduced anxiety when taking notes*
- *• Better organisation and file management*
- *• Quick and easy access to cases establishing legal precedent*
- *• An accessible method of working with audio*

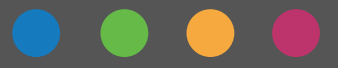

## **How Sonocent enabled Darren to take comprehensive, meaningful notes**

#### **Take a Break**

Darren needs to take breaks from note taking during a lecture.

*"With my attention and concentration problems it becomes too much to sit down and do things in one go. With Audio Notetaker I don't have to. It's so easy to stop and start and go back to a certain point".*

#### **Find it without fuss**

Darren often needs to revisit the parts of his lecture recordings that mention specific cases which established legal precedent. Typically, as many as 20 cases will be referred to over the course of a two-hour lecture.

With Audio Notetaker, he can mark up these case references using a colour key that he has created for the purpose. He can do this as he listens to his lecturer using keyboard shortcuts or a click of the mouse. By typing short contextual notes next to the relevant parts of the recording, which he breaks into sections by hitting the 'Enter' key, he knows "at a glance, what relates to what" when he revisits his project.

*"There are various bits of important information scattered all over the place and I need to be able to go back to those certain bits easily".*

*"Navigating through a two-hour lecture is now a breeze thanks to this."*

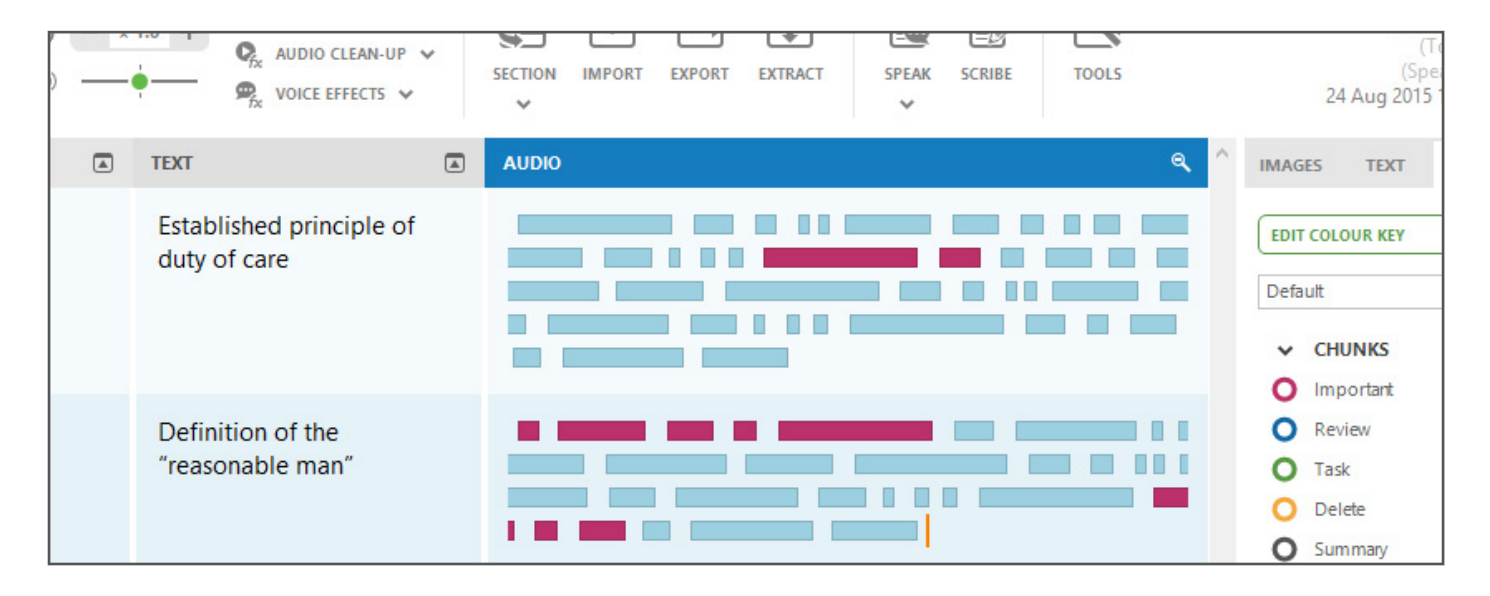

#### **Goodbye long file names!**

With the software's 'Extract' button, Darren can pull colour-highlighted audio sections and chunks into new projects. This is useful when he want to compile cases that establish legal precedent for revision or essay composition.

With Audio Notetaker, it's also easy for Darren to find the information he needs for revision and assignments. He can save all his projects by Title, Topic and Speaker and access them again with a quick keyword search.

*"With my short term memory loss I find it hard to remember trivialities such as dates and names."*

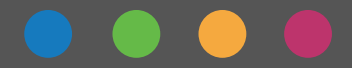

Sonocent Case Study - **Darren**

#### **No need to rush**

For Darren, Audio Notetaker provides a "less-hurried approach" to note-taking, one that can benefit most students who have some form of dyslexia. It eliminates the stress and hassle of having to search audio files to find a particular part to listen to again.

"It was only when I tried listening to my recordings on a PC without Audio Notetaker that I realised how awkward and cumbersome normal media players are."

#### **Intuitive**

One of the best things about Audio Notetaker is that you don't even need to be computer-savvy to use it.

"It's intuitive...it's just so simple to use and a fuss-free and quick way of annotating and organising the resultant audio files.

*"It's such a good program, invaluable for a person like me. Very rarely do I come across software programs that make my life so much easier that I feel the urge to share the knowledge of them with just about anybody that will listen. This is one of those applications."*

**Darren, Student**

## **About Sonocent Audio Notetaker**

To date, almost 100,000 students at major universities in the UK and USA have used Audio Notetaker to take comprehensive, meaningful notes. This includes students with disabilities such as dyslexia, dyspraxia and ADHD, and various physical and visual impairments.

For more information about Sonocent software, call *0113 815 0222* or email *sales@sonocent.com*

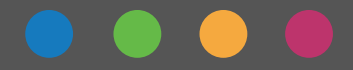